## **Gestion de feux [tricolores](https://lafabrique.rafcom.bzh/gestion-de-feux-tricolores-avec-arduino) avec Arduino**

Auteur : Alain

# **SON OBJECTIF**

Pouvoir initier le jeune public présent à La Fabrique aux joies de la programmation avec Arduino

## **FABRICATION À LA DÉCOUPEUSE LASER**

Toutes les pièces ont été découpées avec la découpeuse laser, dans du médium de 3mm

Les fichiers de découpe sont disponibles ici : [Documentation](https://cloud.ccprf.fr/index.php/s/JNmxtf5bDaj3X5B) feux carrefour

## **PROGRAMMATION ARDUINO**

Bon, maintenant il faut se creuser un peu les méninges …

## **Structure globale du programme**

Ce programme simple comprend :

- un entête déclaratif
- une partie « configuration » qui ne sera exécutée qu'une fois (fonction setup( ) )
- une partie constituée d'une boucle sans fin que le programme répètera à l'infini (fonction loop( ) ) : c'est le cœur du programme.

### **Déroulement du programme**

Le programme se déroule de la façon suivante :

- Après avoir pris en compte les instructions de la partie déclarative,
- puis après avoir exécuté la partie configuration ( fonction setup( ) ),
- le programme bouclera sans fin ( fonction loop ( ) ), exécutant de façon répétée le code compris dans la boucle sans fin.

#### **Au niveau de la partie déclarative :**

#### **Déclaration des constantes de broches**

Déclaration des constantes pour les broches utilisées dans le programme : on renomme les 6 broches utilisées avec les LEDs.

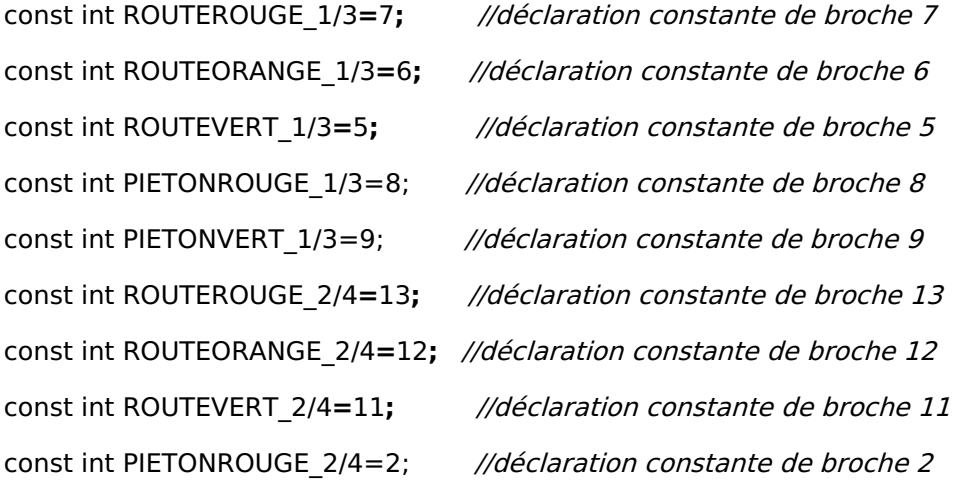

const int PIETONVERT 2/4=3; //déclaration constante de broche 3

## **Initialisation des fonctionnalités utilisées :**

On initialise les LEDs avec le rouge du feu 1 allumé et le vert du feu 2 allumé à l'aide de l'instruction *[digitalWrite](http://www.mon-club-elec.fr/pmwiki_reference_arduino/pmwiki.php?n=Main.DigitalWrite)* suivi d'une pause avec l'instruction *[delay](http://www.mon-club-elec.fr/pmwiki_reference_arduino/pmwiki.php?n=Main.Delay)* :

//——- initialisation des LEDs au début <sup>=</sup> feu route 1/3 au rouge et feu route 2/4 au vert digitalWrite(ROUTEROUGE\_1/3**,**HIGH)**;** // met la broche 7 au niveau HAUT digitalWrite(PIETONVERT 2/4,HIGH); // met la broche 3 au niveau HAUT digitalWrite(VERT\_1/3**,**LOW)**;** // met la broche 5 au niveau BAS digitalWrite(ORANGE\_1/3**,**LOW)**;** // met la broche 6 au niveau BAS digitalWrite(ROUGE\_2/4**,**LOW)**;** // met la broche 13 au niveau BAS digitalWrite(PIETONROUGE\_1/3,HIGH); met la broche 8 au niveau HAUT digitalWrite(VERT\_2/4**,**HIGH)**;** // met la broche 11 au niveau HAUT digitalWrite(ORANGE\_2/4**,**LOW)**;** // met la broche 12 au niveau BAS

delay(5000)**;** // pause de 5 secondes

## **Au niveau de la boucle principale, la fonction loop ( ) :**

on réalise la séquence d'allumage / extinction des 6 LEDs de façon à obtenir la simulation du fonctionnement de 2 feux tricolores :

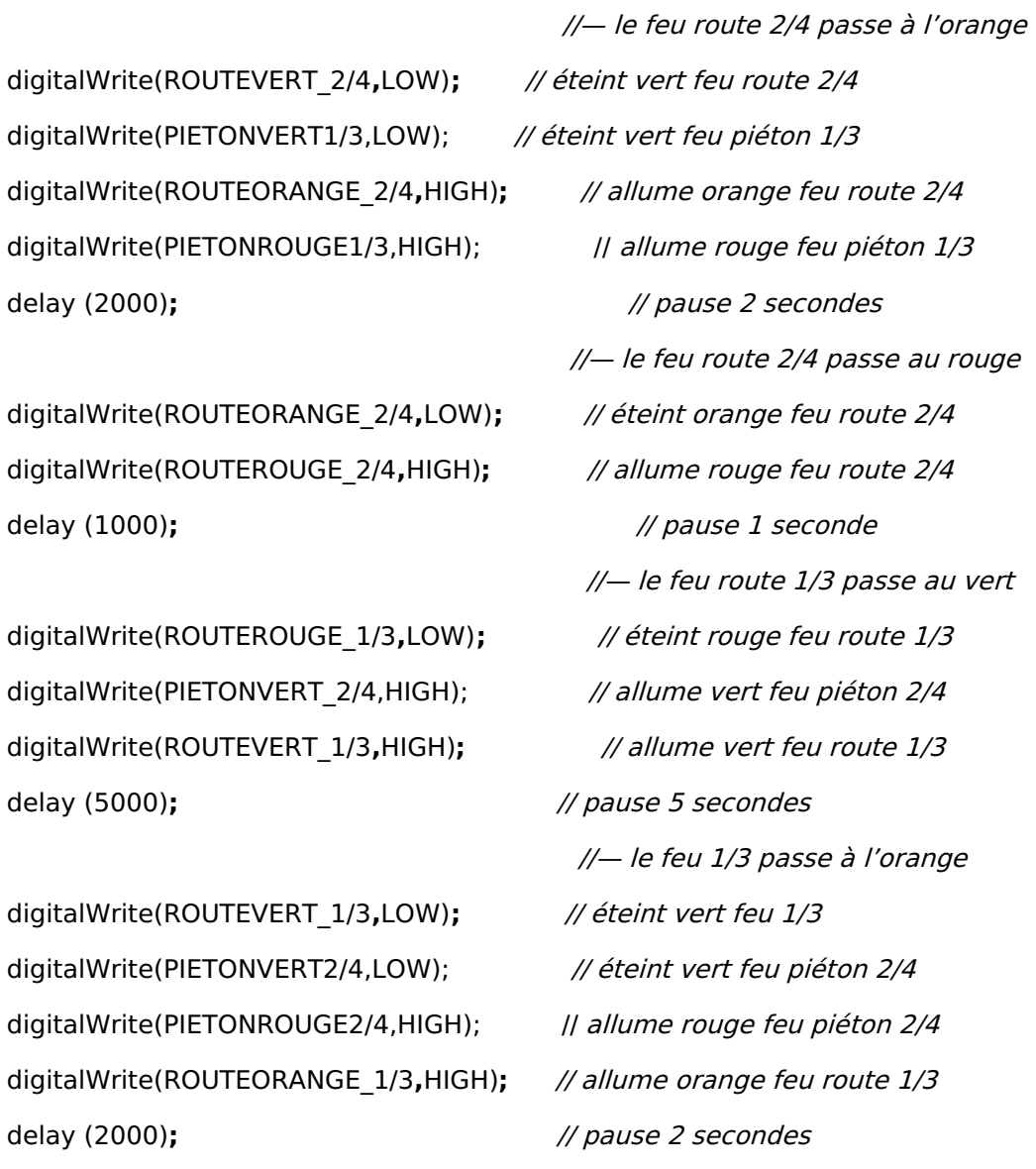

digitalWrite(ROUTEORANGE\_1/3**,**LOW)**;** // éteint orange feu route 1/3 digitalWrite(ROUTEROUGE\_1/3**,**HIGH)**;** // allume rouge feu 1/3 delay (1000)**;** // pause courte 1 seconde

//— le feu 1/3 passe au rouge

digitalWrite(ROUTEROUGE\_2/4**,**LOW)**;** // éteint rouge feu route 2/4 digitalWrite(PIETONVERT\_1/3,HIGH); // allume vert feu piéton 1/3 digitalWrite(ROUTEVERT\_2/4**,**HIGH)**;** // allume vert feu route 2/4 delay (5000);  $\ell$  // pause longue 5 secondes

//— le feu 2 passe au vert

Le programme recommence en boucle les instructions de la fonction loop( ).

**Mise en œuvre du programme**

**Préparation du montage et programmation de la carte Arduino :**

- Commencer par réaliser le montage sur plaque d'expérimentation
- Ensuite, programmer la carte Arduino avec ce programme selon la procédure habituelle

### **Fonctionnement**

Les LEDs s'allument successivement réalisant la séquence des feux de circulation.

### **Le programme complet en langage Arduino :**

// Connecter sur la broche 2 (configurée en sortie) une LED rouge connectée en série avec sa résistance au 0V

// Connecter sur la broche 3 (configurée en sortie) une LED jaune connectée en série avec sa résistance au 0V

// Connecter sur la broche 4 (configurée en sortie) une LED verte connectée en série avec sa résistance au 0V

// Connecter sur la broche 5 (configurée en sortie) une LED rouge connectée en série avec sa résistance au 0V

// Connecter sur la broche 6 (configurée en sortie) une LED jaune connectée en série avec sa résistance au 0V

// Connecter sur la broche 7 (configurée en sortie) une LED verte connectée en série avec sa résistance au 0V

//\* Entête déclarative A ce niveau sont déclarées les librairies incluses, les constantes, les variables…

// — Inclusion des librairies utilisées —

// — Déclaration des constantes —

// — constantes des broches —

const int ROUGE\_1**=**2**;** //déclaration constante de broche 2

const int ORANGE\_1**=**3**;** //déclaration constante de broche 3

const int VERT\_1**=**4**;** //déclaration constante de broche 4

const int ROUGE\_2**=**5**;** //déclaration constante de broche 5

const int ORANGE\_2**=**6**;** //déclaration constante de broche6

const int VERT\_2**=**7**;** //déclaration constante de broche7

// — Déclaration des variables globales —

/\* FONCTION SETUP <sup>=</sup> Code d'initialisation La fonction setup() est exécutée en premier et 1 seule fois, au démarrage du programme\*/

## Void **setup**()

 $\{$  // début de la fonction setup() – ici instructions à exécuter au démarrage — // ——- Broches en sortie —— pinMode(ROUGE\_1**,** OUTPUT)**;** //met la broche 2 en sortie pinMode(VERT\_1**,** OUTPUT)**;** //met la broche 4 en sortie pinMode(ORANGE\_1**,** OUTPUT)**;** //met la broche 3 en sortie pinMode(ROUGE\_2**,** OUTPUT)**;** //met la broche 5 en sortie pinMode(VERT\_2**,** OUTPUT)**;** //met la broche7 en sortie pinMode(ORANGE\_2**,** OUTPUT)**;** //met la broche 6 en sortie  $\frac{1}{4}$  initialisation des LEDs au début = feu 1 au rouge et feu 2 au vert digitalWrite(ROUGE\_1**,**HIGH)**;** // met la broche 2 au niveau HAUT digitalWrite(VERT\_1**,**LOW)**;** // met la broche 4 au niveau BAS digitalWrite(ORANGE\_1**,**LOW)**;** // met la broche 3 au niveau BAS digitalWrite(ROUGE\_2**,**LOW)**;** // met la broche 5 au niveau BAS digitalWrite(VERT\_2**,**HIGH)**;** // met la broche 7 au niveau HAUT digitalWrite(ORANGE\_2**,**LOW)**;** // met la broche 6 au niveau BAS delay(5000)**;** // pause de 5 secondes }// fin de la fonction setup()

/\* FONCTION LOOP <sup>=</sup> Boucle sans fin <sup>=</sup> coeur du programme la fonction loop() <sup>s</sup>'exécute sans fin en boucle aussi longtemps que l'Arduino est sous tension\*/

## void **loop**()

{// debut de la fonction loop() //— le feu 2 passe à l'orange digitalWrite(VERT\_2**,**LOW)**;** // éteint vert feu 2 digitalWrite(ORANGE\_2**,**HIGH)**;** // allume orange feu 2 delay (2000)**;** // pause 2 secondes //— le feu 2 passe au rouge digitalWrite(ORANGE\_2**,**LOW)**;** // éteint orange feu 2 digitalWrite(ROUGE\_2**,**HIGH)**;** // allume rouge feu 2 delay (1000)**;** // pause courte 1 seconde //— le feu 1 passe au vert digitalWrite(ROUGE\_1**,**LOW)**;** // éteint rouge feu 1 digitalWrite(VERT\_1**,**HIGH)**;** // allume vert feu 1 delay (5000)**;** // pause longue 5 secondes //— le feu 1 passe à l'orange

digitalWrite(VERT\_1**,**LOW)**;** // éteint vert feu 1 digitalWrite(ORANGE\_1**,**HIGH)**;** // allume orange feu 1 delay (2000)**;** // pause 2 secondes //— le feu 1 passe au rouge digitalWrite(ORANGE\_1**,**LOW)**;** // éteint orange feu 1 digitalWrite(ROUGE\_1**,**HIGH)**;** // allume rouge feu 1 delay (1000)**;** // pause courte 1 seconde //— le feu 2 passe au vert digitalWrite(ROUGE\_2**,**LOW)**;** // éteint rouge feu 2 digitalWrite(VERT\_2**,**HIGH)**;** // allume vert feu 2 delay (5000)**;** // pause longue 5 secondes }// fin de la fonction loop() – le programme recommence au début de la fonction loop sans fin Publié le 31 août 2019